## STA 3[1](#page-0-0)2f12 Assignment Four<sup>1</sup>

Please bring your R printouts from the last question to the quiz.The other questions are practice for the quiz on Friday Oct. 12th, and are not to be handed in – even when questions in the text ask for a p-value.

On the quiz, you will be given a copy of the [formula sheet,](http://www.utstat.toronto.edu/~brunner/312f12/assignments/312f12Formulas2.pdf) so please use the formula sheet while doing your homework, and let me know if there are problems. There is a link to the formula sheet from the course home page, in case the one in this document does not work.

- 1. In the text starting on p. 55, please do problems 2.3-2.7.
- 2. Do 2.12 just parts a and b.
- 3. Do 2.14. What homework problem from Assignment 3 shows you how to test the difference between those 2 percentages? What one number is missing?
- 4. Do 2.16, parts a through c. Look at how many smokers there were in those days! Part b is asking whether the study is prospective, retrospective or cross-sectional. Now suppose that in this population the overall probability of lung cancer is one percent. Using this information and the data in the table,
	- (a) Estimate the probability of lung cancer given that the person is a smoker.
	- (b) Estimate the relative risk of lung cancer for smokers (compared to non-smokers. Your answer is a number.
- 5. Do 2.17, 2.18 and 2.21. For each question, state whether the study is prospective, retrospective or cross-sectional.
- <span id="page-0-1"></span>6. Using the notation in this table and assuming a cross-sectional study,

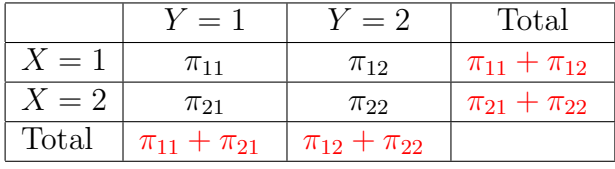

- (a) What are the odds of  $Y = 1$  given  $X = 1$ ? Just write the answer down.
- (b) What are the odds of  $Y = 1$  given  $X = 2$ ? Just write the answer down.
- (c) What are the odds of  $Y = 1$  given  $X = 1$  divided by the odds of  $Y = 1$  given  $X = 2$ ? Simplify.
- (d) Show that  $P(Y=1|X=1) = P(Y=1|X=2)$  if and only if  $\theta = 1$ .
- (e) Show that  $P(X = 1|Y = 1) = P(X = 1|Y = 2)$  if and only if  $\theta = 1$ .

<span id="page-0-0"></span> $\overline{1\text{Copyright} }$  information is at the end of the last page.

- (f) The two-by-two table is a matrix. Show that the odds ratio equals one if and only if the determinant of the matrix is zero.
- 7. For this question, you might want to use the notation shown in the following table. Assume it's a cross-sectional study.

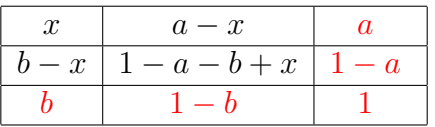

- (a) How many free parameters are there under the null hypothesis of independence? In the notation of the table, what are they?
- (b) Write the likelihood function, restricted by the null hypothesis of independence. Use the usual symbols  $n_1, n_2, n_3, n_4$  for the cell frequencies.
- (c) Find the MLE of the free parameters of the restricted model. Show your work.
- (d) Write down the entire restricted MLE in a  $2 \times 2$  table.
- (e) Based on your work, give a formula for  $\hat{\mu}_{ij}$ . Simplify.
- (f) Switching back to the usual  $\pi_{ij}$  notation of the table in Question [6,](#page-0-1) find  $\pi_{ij}(M)$ for  $i = 1, 2$  and  $j = 1, 2$ . Use the Law of Large Numbers, which basically says  $p \rightarrow \pi$ . Show your work
- (g) Give a formula for the non-centrality parameter  $\lambda$  for the Pearson  $X^2$  test of independence, applied to a  $2 \times 2$  table.
- 8. Assume the following true probabilities:

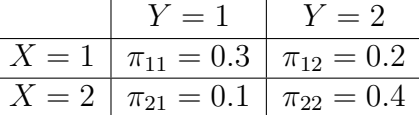

What sample size is required for the Pearson  $X^2$  test of independence to have a Power of 0.80? The answer is a number. Bring your R printout to the quiz. Do not write anything on it in advance except possibly your name and student numbber.

This assignment was prepared by [Jerry Brunner,](http://www.utstat.toronto.edu/~brunner) Department of Statistics, University of Toronto. It is licensed under a [Creative Commons Attribution - ShareAlike 3.0 Unported Li](http://creativecommons.org/licenses/by-sa/3.0/deed.en_US)[cense.](http://creativecommons.org/licenses/by-sa/3.0/deed.en_US) Use any part of it as you like and share the result freely. The LAT<sub>F</sub>X source code is available from the course website: [http://www.utstat.toronto.edu/](http://www.utstat.toronto.edu/~brunner/oldclass/312f12)<sup>∼</sup>brunner/oldclass/312f12